# **ESERCITAZIONE di conteggio dei Function Point (Soluzione Prima parte)**

**A) Analisi dei dati: realizzare il modello ER e lo schema rappresentativo della struttura dati normalizzata.**

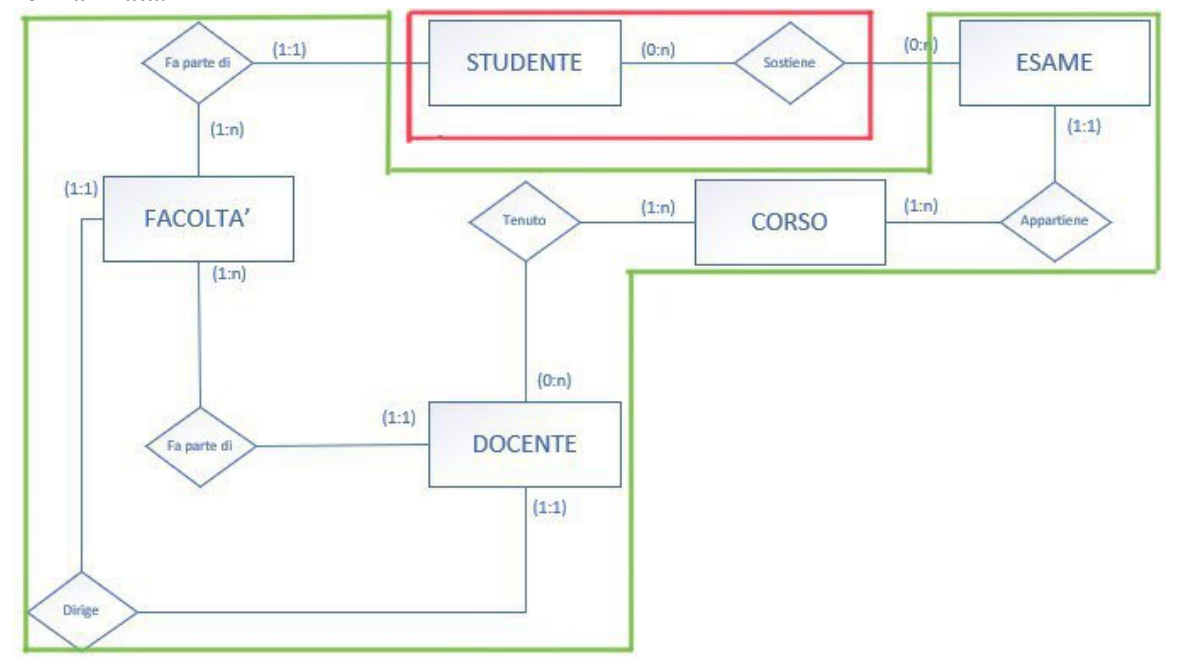

#### **ESERCITAZIONE**

In verde tabelle interne al sistema

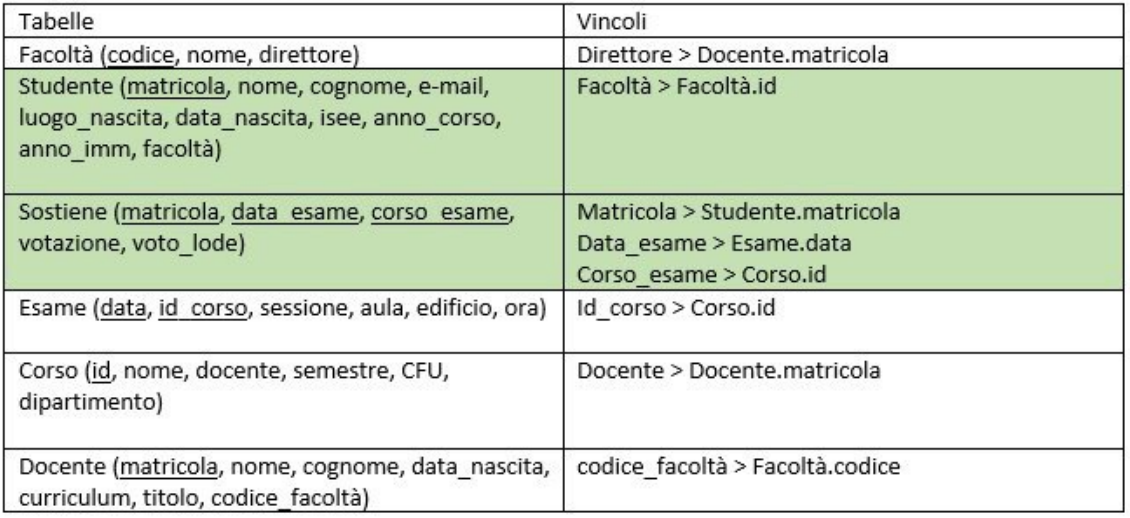

## **B) Identificazione degli elementi**

B1) Individuare ILF, EIF

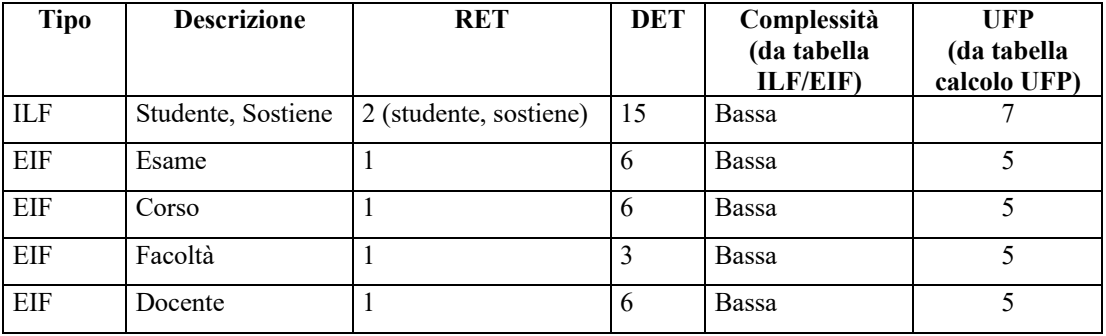

### B2) Individuare EI, EQ, EO

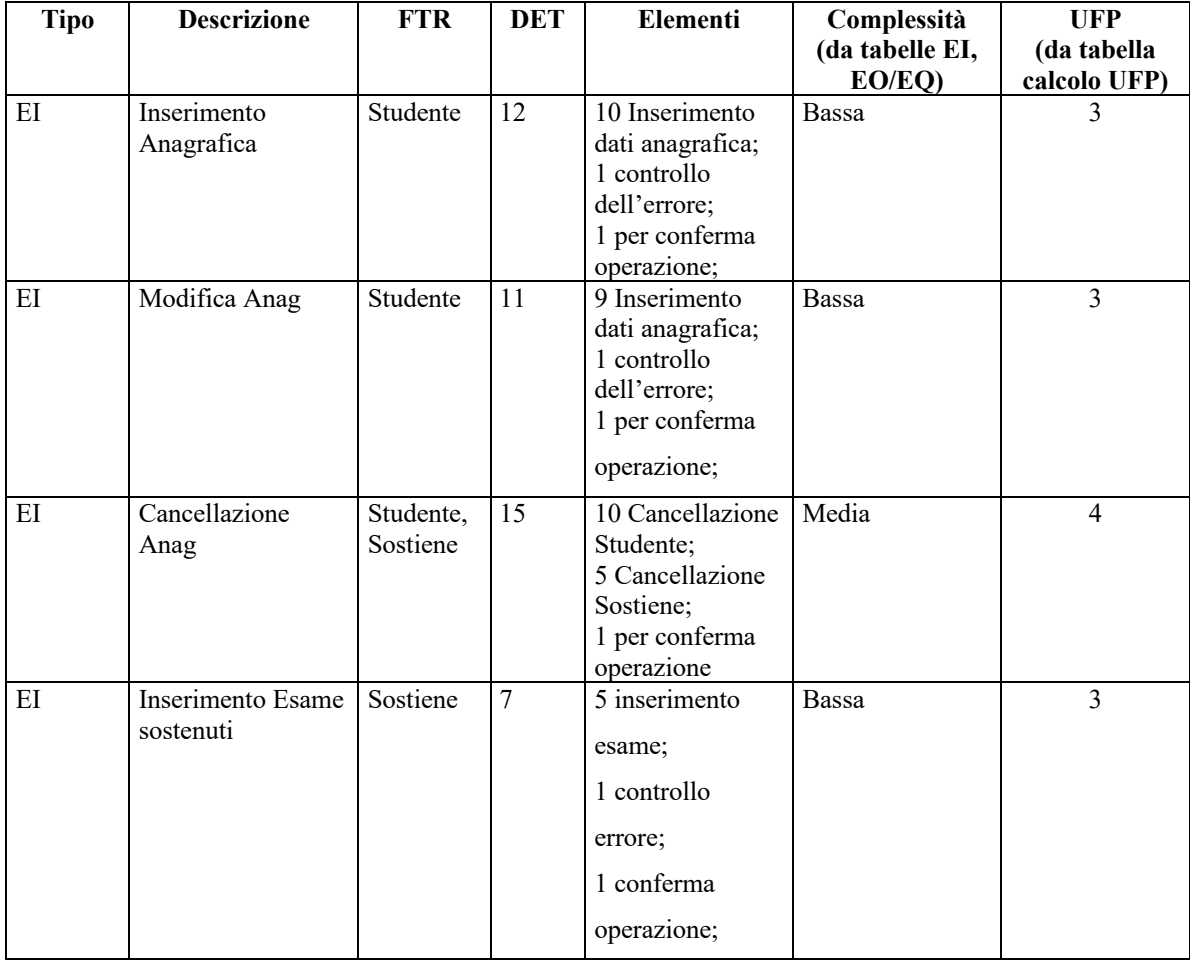

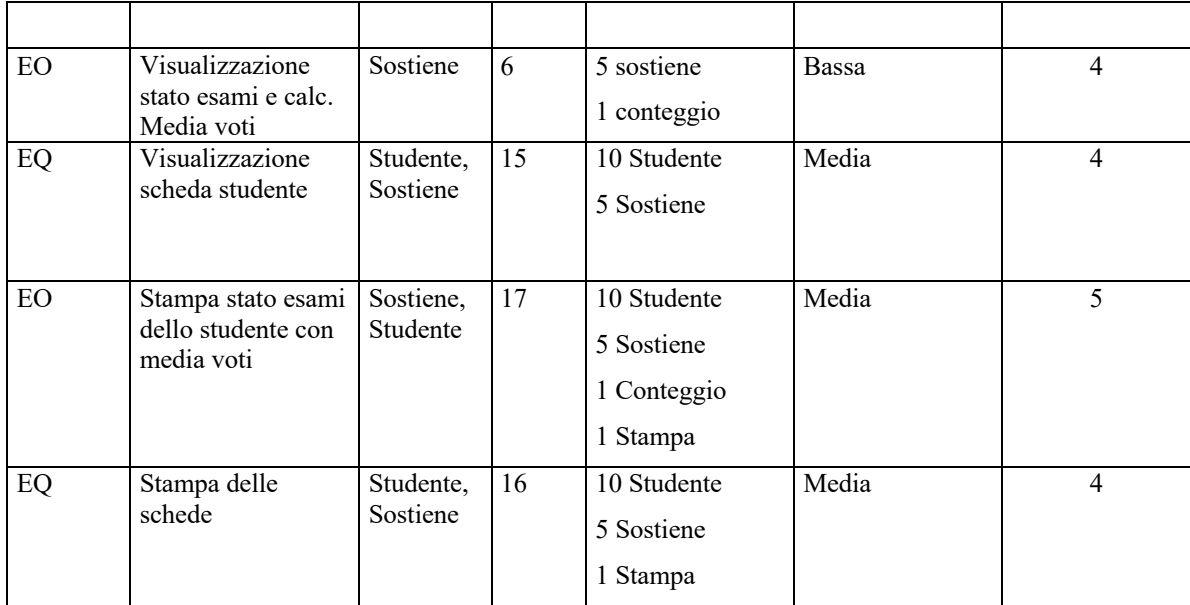

**C) Calcolo degli FP: calcolare gli UFP** UFP Base dati: 27 UFP Funzioni: 30

### **D) Determinazione del fattore di aggiustamento: calcolare TDI, VAF e AFP**

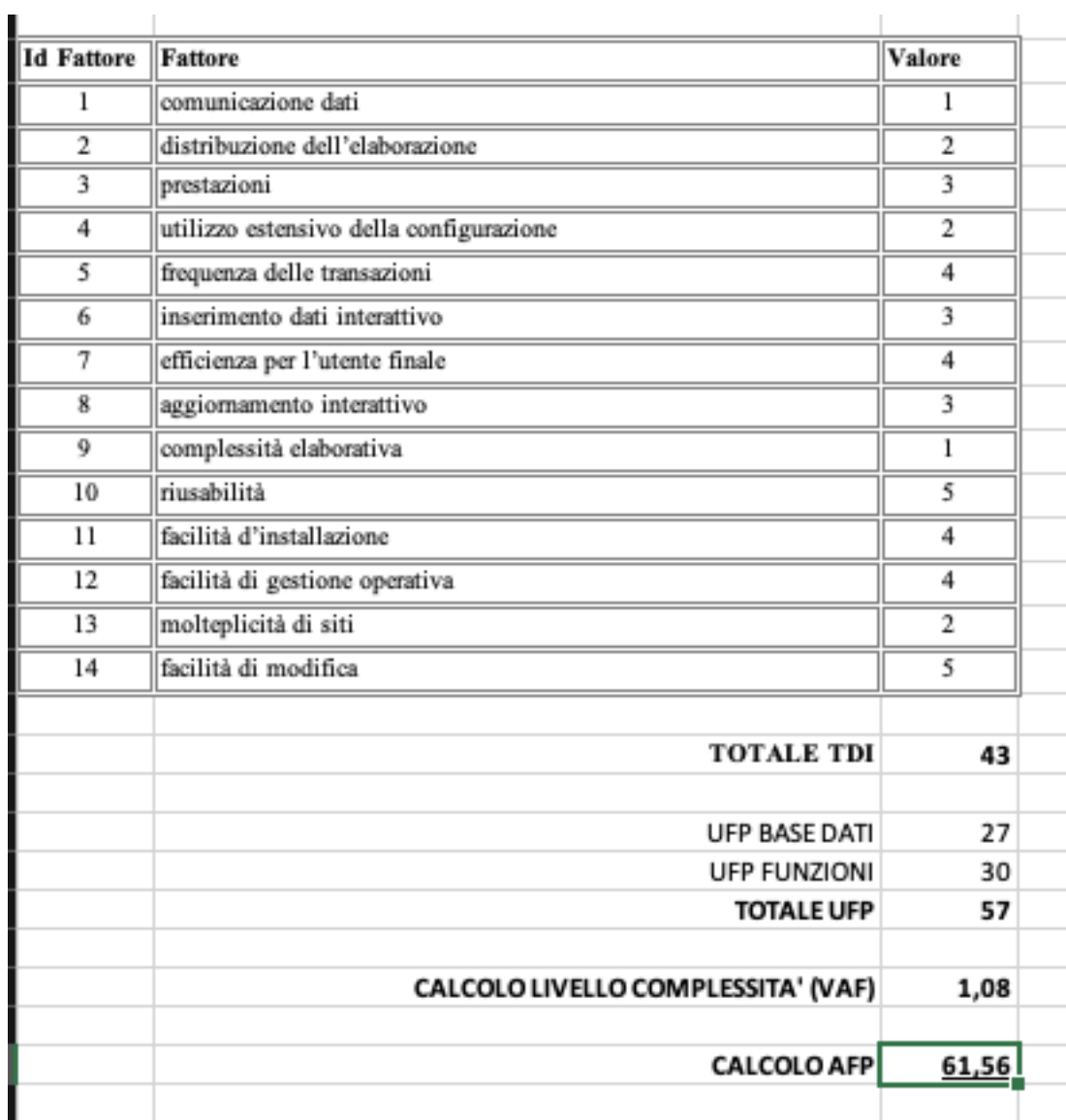